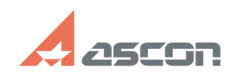

## **КОМПАС-3D v23. Некорректное[..] Сама Савитсь 23. 12:11:11** 06/29/2024 13:11:11

## **FAQ Article Print**

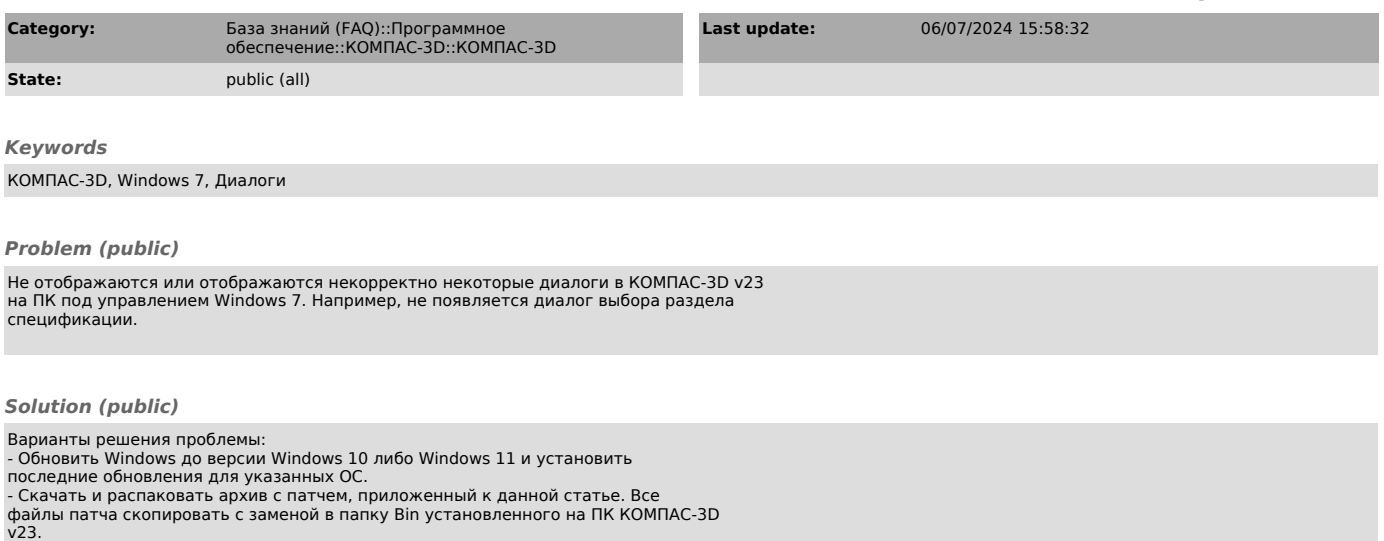